**AutoCAD Crack Product Key Full Free [March-2022]**

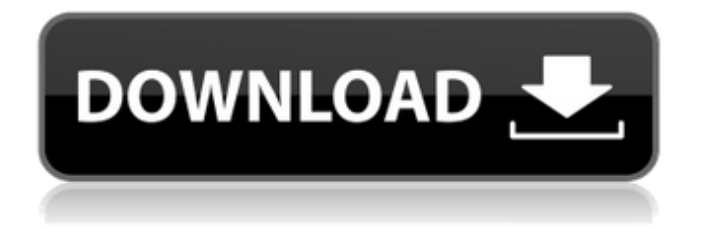

## **AutoCAD (LifeTime) Activation Code**

This is an overview of AutoCAD 2011, 2012, and 2013. Requirements Autodesk AutoCAD is available in a variety of versions and editions. Versions are organized by software and hardware. A minimum requirement for AutoCAD 2011, 2012, or 2013 is a 32-bit Intel x86 CPU with a 4-GByte (GB) of Random Access Memory (RAM) or more. Software and hardware requirements are listed below. Autodesk Computer Software AutoCAD, 2013 edition or later, and AutoCAD LT, 2013 edition or later, are CAD applications that enable you to create and edit 2D and 3D digital geometry models, drawings, and images. You can also work with an open project file that is a CAD database. You can use AutoCAD to create and edit architectural models, bridges, wireframes, and 3D models for a variety of purposes. You can also use AutoCAD to combine design elements and models from other software applications into a single model. AutoCAD also supports other software applications, such as Microsoft Office, Microsoft Windows, and Microsoft Windows Server. Required AutoCAD software and operating systems (click to view all) Software Version /Edition Max OS Supported 2011, 2012, 2013 11 3.x, 2012 1.1, 2012 1.2, 2012 1.3, 2012 1.4, 2012 1.5, 2012 1.6, 2012 1.7, 2012 1.8, 2012 1.9, 2012 1.x, 2013 1.x, 2013 1.x 1.x 1.x 1.x 1.x 1.x 1.x 1.x 1.x 1.x 2.x 1.x 1.x 3.x 1.x 1.x 3.x 1.x 1.x 3.x 1.x 1.x 3.x 2.0 1.x 2.0 2.0 1.x 1.x 1.x 1.x 2.0 3.x 1.x 1.x 3.x 1.x 1.x 3.x 1.x 1.x 3.x 2.0 2.0 2.0 1.x 1.x 1.x 1.x 2.0 3.x 1.x 1.x 3.x 1.x 1.x 3.x 1.x 1.x 3.x

#### **AutoCAD Crack+ Download [Mac/Win]**

The application can be configured to open certain files, allowing for the edit and export of those files. It can also open certain shape files, which are files that store geometry information about various objects in a drawing file. While the primary use of AutoCAD 2022 Crack is to draw and edit geometry, it also allows the creation of other types of drawings including PDF, print and electronic whiteboard (ECW) drawings. In the ECW drawing category, the system allows for the creation of electronic whiteboards, which are electronic chalkboards that display images and data and can be used in classrooms. AutoCAD 2022 Crack Windows was first released in 1993, followed by AutoCAD 2000 in 1995, AutoCAD 2000 Architectural Desktop in 1998, and AutoCAD 2001 Architectural Desktop in 2000. History Autodesk acquired Computer Assisted Design (CAD) from Autodesk and the primary design software, Autocad, in 1999, then AutoCAD for Windows in 2000, with the focus on Windows and the personal computer. Development and licensing Autodesk is a software company based in San Rafael, California. In addition to AutoCAD, other products include the AutoCAD Map 3D software, engineering software such as AutoCAD Electrical and EcoDesign, and visualization software such as Civil 3D, AutoCAD Architectural Desktop, Architecture Visualizer and technology that controls vehicle bodies, such as AutoCAD LT, Inventor and AutoCAD Web Application. AutoCAD and AutoCAD LT are available as freeware. AutoCAD Architectural Desktop costs \$1,200 for the software alone, and \$1,800 for the integrated software, printer, training, and installation. AutoCAD LT costs \$200 for the software alone. AutoCAD Architectural Desktop, AutoCAD 2000 Architectural Desktop and AutoCAD 2001 Architectural Desktop were released for personal use only. AutoCAD Map 3D is a bundled product and does not require a separate license. AutoCAD Web Application is sold as a software-as-a-service, requiring a monthly fee of \$49 for 12 months. Originally, AutoCAD did not support Mac OS. However, it was announced that AutoCAD for Mac OS would be available at the 2011 NAMM show, followed by AutoCAD for Windows. AutoCAD for Mac OS was released in 2013 and runs on the Fusion server operating system and Compute Module 2. a1d647c40b

### **AutoCAD Crack (Latest)**

\*Select the menu File, then Preferences\*. Select the tab User profile Select the tab Add-ons Select the option Autodesk Addons Select the menu Edit, then Preferences\*, to open the Preferences Open the Autocad Addons tab Select the checkbox "Read the file for settings". Select the menu Edit, then Preferences\* Select the menu Options, then the menu Options\*. Select the menu Edit, then Preferences\*, to open the Preferences Select the menu Edit, then Preferences\* Select the menu Options, then the menu Options\*. Select the menu Edit, then Preferences\*, to open the Preferences Click on the button 'Download and install' Select the menu File, then Close. Close the program Notes 1- While the addon-program is running, it will be displayed as disabled in the options menu. 2- To start a new addon, the directory containing the addon-program must be loaded with Autodesk Autocad. 3- The original Autodesk Autocad is not needed for this addon. Tested on Autodesk Autocad 2008 License This document is a software guide. The software "Autodesk Autocad" is offered as a service to users of the software, and its use is subject to the terms and conditions for the "Autodesk Autocad" service. This software guide is not a derivative work of, and does not infringe, any United States or other copyright laws. You may redistribute this software guide and the software "Autodesk Autocad" subject to the following conditions: The software "Autodesk Autocad" must be included with your distribution. This software guide may be included in a separate file from the software "Autodesk Autocad" to be distributed with a different distribution. This software guide must not be distributed with any product or service whose name or logo is displayed prominently next to the instructions in this software guide. This software guide may be distributed with another product or service provided that you clearly mark it as such in your distribution. Your use of this

#### **What's New in the AutoCAD?**

Visualize Ranges: Visualize the creation, modification, and overall progress of your design model. Create, modify, and print ranges of geometry and see the changes reflected on-screen. (video: 1:30 min.) Protractor for AutoCAD: Precisely measure and create simple profiles, complete complex profiles, and scan, measure, and import ellipses with one tool. Make a variety of custom sketches and view their results in one application. (video: 1:15 min.) Adjust and stretch dimensions with precision: Change a dimension's angle and length with one click of a button. Scale up and down without sacrificing precision. Adjust the length of a dimension in either direction as a whole number of times. Start and stop a dimension within the same layer. (video: 1:33 min.) Use 2D navigation to view, edit, and print 3D drawings: Use 2D navigation to view, edit, and print 3D drawings in 2D. Easily rotate, pan, and zoom in or out of your model. You can move and hide layers, as well as adjust the transparency of individual layers. (video: 2:14 min.) Screenshots Media Gallery You can learn more about what's new in AutoCAD 2023 by viewing the following videos: Markup Import and Markup Assist Rapidly send and incorporate feedback into your designs. Import feedback from printed paper or PDFs and add changes to your drawings automatically, without additional drawing steps. New in Markup Assist: Automatic Send and import feedback from printed paper or PDFs You can use the Send Feedback and Import Feedback commands to generate feedback in the form of comments, diagrams, and lists of changes for you to read and incorporate into your drawing. Markup Assist displays the feedback for you to review and modify, and you can decide to import the feedback into the drawing. Send and import feedback from printed paper or PDFs New in AutoCAD Import the created feedback into the drawing for you to review and incorporate In AutoCAD, your drawings and model information are automatically imported into the drawing when you import or save your drawing file. This improves the consistency of your design. You can modify and save your design again without losing the changes. Send feedback in the form of comments, diagrams

# **System Requirements For AutoCAD:**

Windows MAC Linux Minimum: OS: Core 2 Duo, 2GHz, 4GB RAM, 1024MB VRAM Operating System: Recommended: Core i5, 2.8GHz, 4GB RAM, 2048MB VRAM DirectX: 12 Sound card: Yes Input Device

Related links: